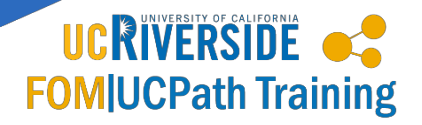

## **| UCPath Approval Workflow Engine (AWE) Administration |**

**Below are links to the UCPath resources located on the [UCPath Help Site.](https://sp.ucop.edu/sites/ucpathhelp/LocationUsers/LOCplayer/data/toc.html)**

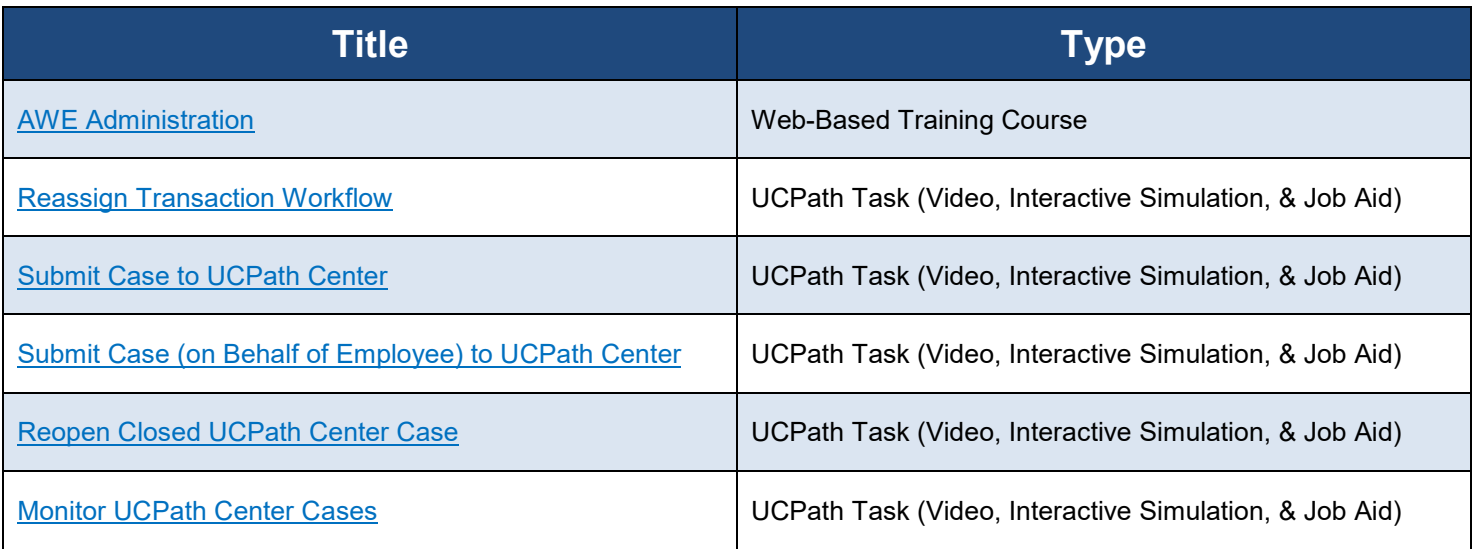

Updated 2/26/2019

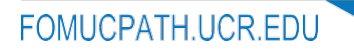